#### **Министерство сельского хозяйства Российской Федерации**

#### **Федеральное государственное бюджетное образовательное учреждение высшего образования «ВОРОНЕЖСКИЙ ГОСУДАРСТВЕННЫЙ АГРАРНЫЙ УНИВЕРСИТЕТ ИМЕНИ ИМПЕРАТОРА ПЕТРА I»**

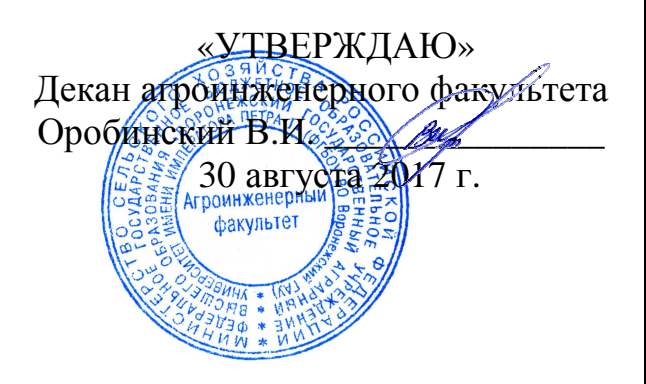

# **РАБОЧАЯ ПРОГРАММА**

по дисциплине Б1.Б.05 «Информационные технологии в науке и производстве» для направления 35.04.06 «Агроинженерия»,

профили: «Технологии и средства механизации сельского хозяйства»; «Инжиниринг безопасности труда на предприятии»; «Системы электроснабжения сельскохозяйственных потребителей»; «Технический сервис в АПК» – прикладная магистратура

Квалификация выпускника – магистр

Факультет агроинженерный

Кафедра электротехники и автоматики

Преподаватели, подготовившие программу:

д.т.н., профессор Афоничев Д.Н.

Страница 2 из 15

Рабочая программа разработана в соответствии с федеральным государственным образовательным стандартом высшего образования (ФГОС ВО) по направлению подготовки 35.04.06 «Агроинженерия» (уровень магистратуры), утвержденным приказом Министра образования и науки Российской Федерации от 23 сентября 2015 года № 1047 и зарегистрированным в Министерстве юстиции Российской Федерации 9 октября 2015 г, регистрационный № 39277.

Рабочая программа утверждена на заседании кафедры электротехники и автоматики (протокол № 01 от 30 августа 2017 года).

Заведующий кафедрой **//// Витраничев Д.Н.** 

Рабочая программа рекомендована к использованию в учебном процессе методической комиссией агроинженерного факультета (протокол № 01 от 30 августа 2017 года).

Председатель методической комиссии  $\mathscr{A}$  Костиков О.М.

Рецензент:

заведующий лабораторией использования смазочных материалов и отработанных нефтепродуктов ФГБНУ «Всероссийский научно-исследовательский институт использования техники и нефтепродуктов в сельском хозяйстве», доктор технических наук, старший научный сотрудник Остриков Валерий Васильевич

#### **1. Предмет. Цель и задачи дисциплины, ее место в структуре образовательной программы**

Предмет дисциплины – информационные технологии научных исследований, проектирования, управления технологическими процессами, учета электроэнергии.

Цель изучения дисциплины – подготовить обучающихся к использованию современных информационных технологий в науке и производстве.

Задачи дисциплины:

- дать обучающимся знания о современных информационных технологиях научных исследований; представления результатов научных исследований; проектирования технических систем и технологических процессов; управления технологическими процессами; контроля качества и учета электроэнергии;

- сформировать у обучающихся умения применения современных информационных технологий в научных исследованиях, производственно-технологической, организационноуправленческой и проектной деятельностях;

- сформировать навыки работы с информационными системами научных исследований, проектирования; управления технологическими процессами; контроля качества и учета энергоресурсов.

Место дисциплины в структуре образовательной программы: дисциплина Б1.Б.05 «Информационные технологии в науке и производстве» относится к дисциплинам базовой части блока «Дисциплины». Она является основой для изучения таких дисциплин как «Моделирование в агроинженерии»; «Системы управления технологических машин в агроинженерии»; «Информационные системы в электроэнергетике».

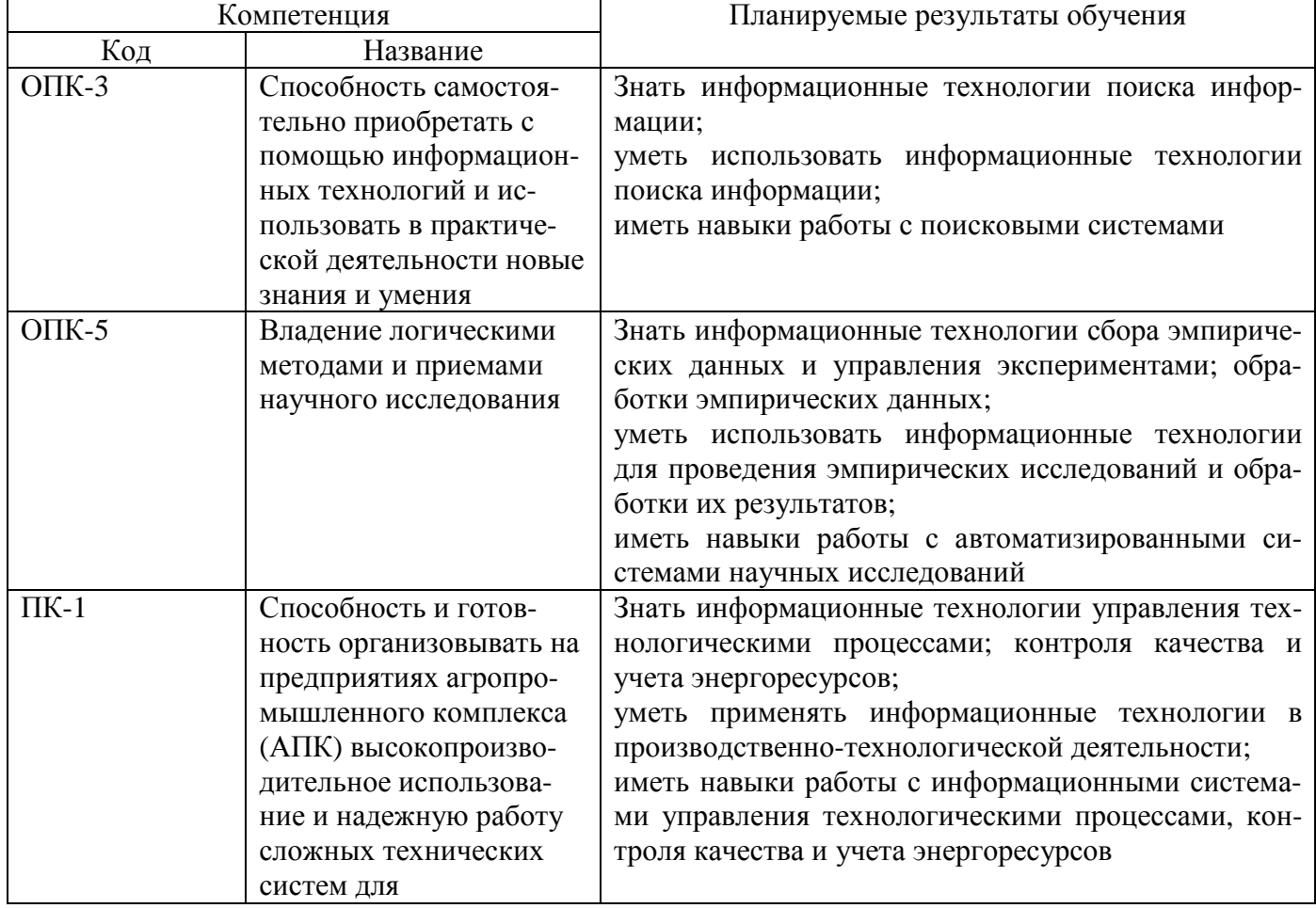

#### **2. Перечень планируемых результатов обучения по дисциплине, соотнесенных с планируемыми результатами освоения образовательной программы**

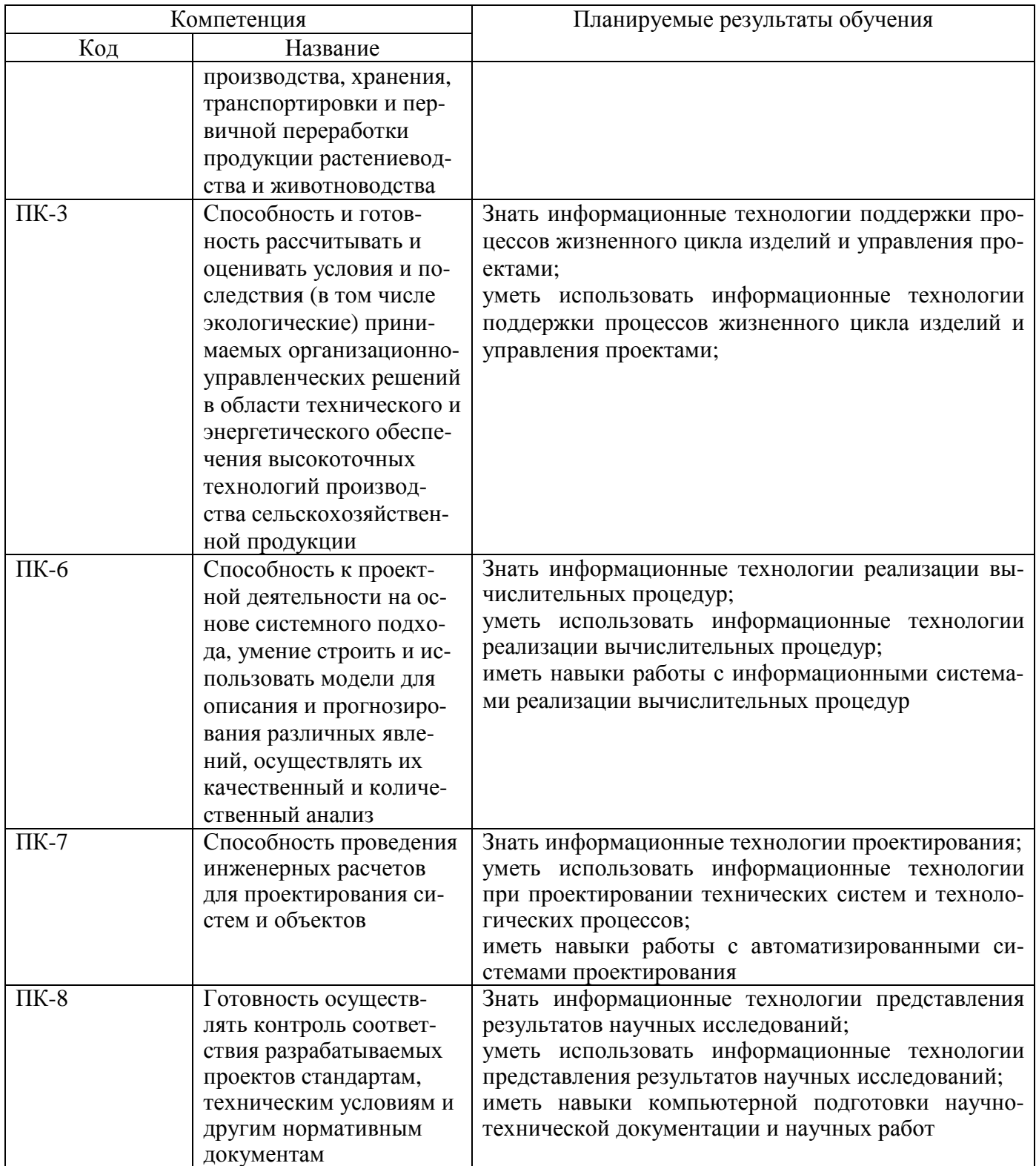

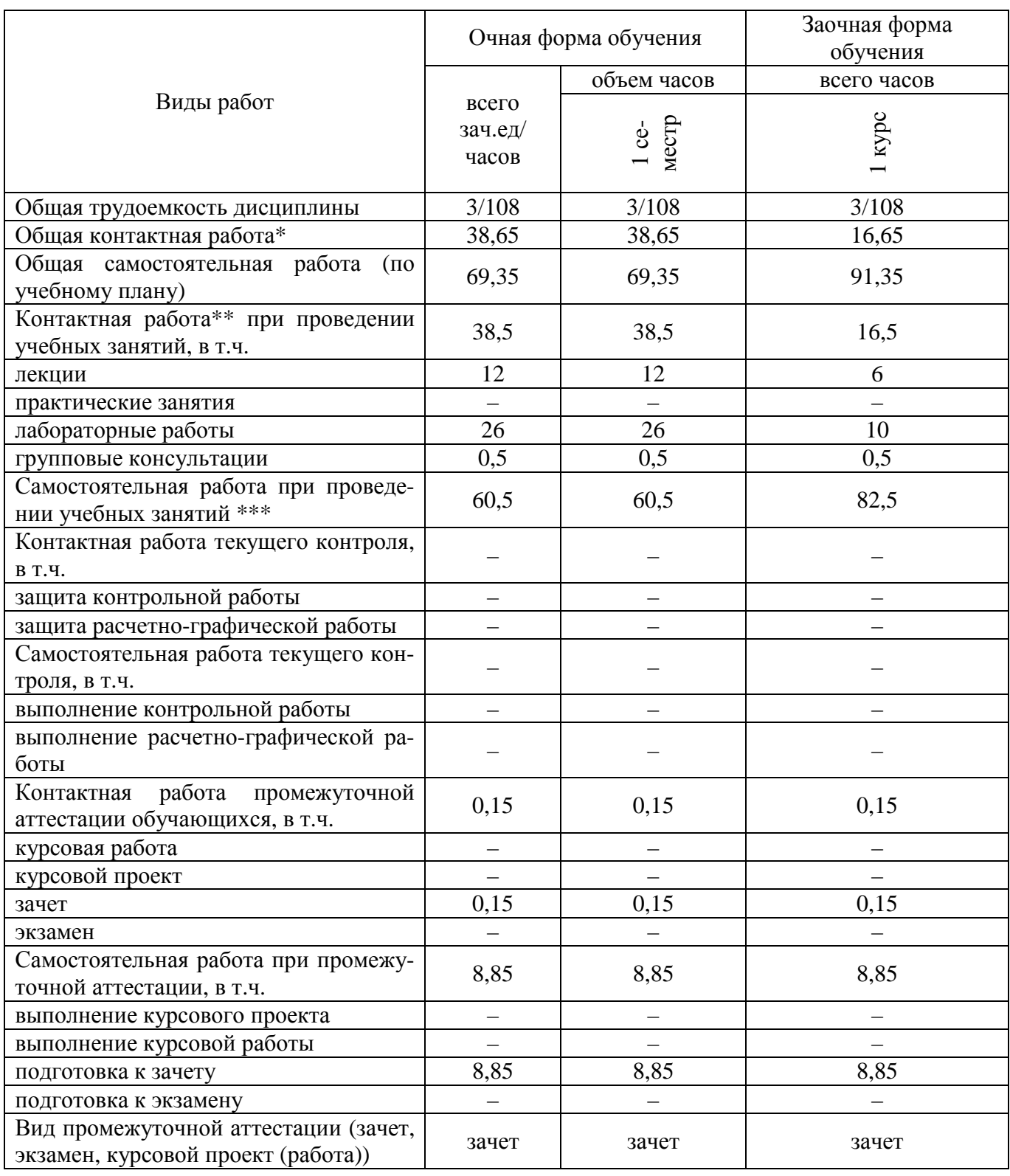

# **3. Объем дисциплины и виды учебной работы**

#### **4. Содержание дисциплины**

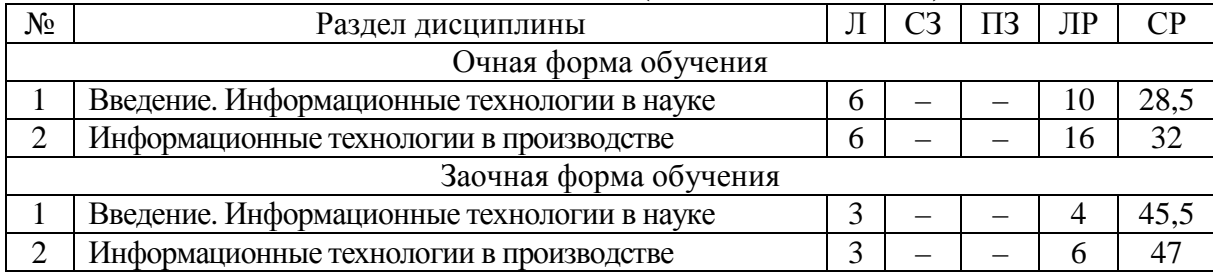

#### **4.1. Разделы дисциплины и виды занятий (тематический план)**

# **4.2. Содержание разделов дисциплины**

#### **Введение**

Информационные технологии. Информационная система. Наука. Научное исследование. Производство.

## **Информационные технологии в науке**

Поиск информации. Поисковые системы. Информационные ресурсы. Поиск информации в глобальной сети Internet.

Реализация вычислительных процедур. Численное решение систем линейных алгебраических уравнений. Метод итераций (приближений). Метод гаусса. Численное решение систем нелинейных алгебраических уравнений. Линеаризация. Метод Ньютона. Вычисление определенного интеграла. Численное решение обыкновенных дифференциальных уравнений (ОДУ). Метод Эйлера. Метод Рунге-Кутты. Особенности численного решения ОДУ в Mathcad. Численное решение ДУЧП. Метод конечных разностей. Оптимизация. Метод перебора. Градиентный метод. Классический метод дифференциального исчисления. Программы для реализации вычислительных процедур: Microsoft Excel, Mathcad, MatLab. Особенности решений дифференциальных уравнений в Maple.

Сбор эмпирических данных и управление экспериментами. Автоматизированные системы научных исследований (АСНИ). Лаборатория виртуальных приборов LabVIEW. Распределенные АСНИ.

Обработка эмпирических данных. Этапы обработки. Программный пакет Statistica. Программные продукты STADIA, SPSS, Stata, Stаtgrарhiсs Plus for Windows.

Представление результатов научных исследований. Подготовка текстовых документов. Текстовые процессоры и издательские системы. Создание презентаций в Microsoft PowerPoint. Разработка баз данных. Системы управления базами данных (СУБД). СУБД Microsoft Access. Программирование. Наиболее распространенные системы программирования. Процедура государственной регистрации компьютерных программ и баз данных.

## **Информационные технологии в производстве**

Проектные работы. Автоматизация проектирования. Классификация систем автоматизации проектирования (САПР). Геометрическое моделирование. Инженерный анализ. Прикладное программное обеспечение САПР: Unigraphics, AutoCAD, Mechanical Desktop, Inventor, Solid Works. Программы конечно-элементного анализа.

Управление предприятием. Автоматизированные системы управления предприятием (АСУП).

Информационная поддержка процессов жизненного цикла изделий и управление проектами. CALS-технологии. Системы PDM. Технологии управления жизненным циклом изделий.

Управление технологическими процессами. Структура и виды АСУТП. Обмен информацией в АСУТП. Интерфейсы передачи данных RS-485 и RS-422. Мнемосхемы. Прикладное программное обеспечение АСУТП. SCADA-системы. СУБД Oracle Database и Microsoft SQL Server. Системы программирования программируемых логических контроллеров (ПЛК) и микроконтроллеров. Системы программирования ПЛК: LOGO! Soft Сomfort и Zelio Soft 2. Программы для ПЛК и микроконтроллеров.

Страница 7 из 15

Контроль качества и учет энергоресурсов. Структура и прикладное программное обеспечение автоматизированных систем контроля и учета электроэнергии (АСКУЭ).

#### **4.3. Перечень тем лекций**

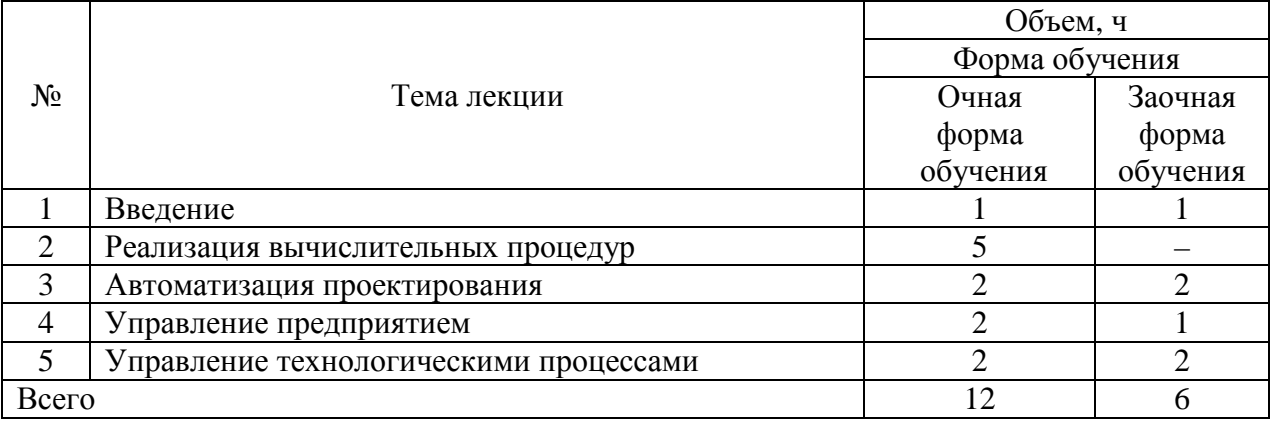

#### **4.4. Перечень тем практических занятий (семинаров)**

Не предусмотрены.

## **4.5. Перечень тем лабораторных работ**

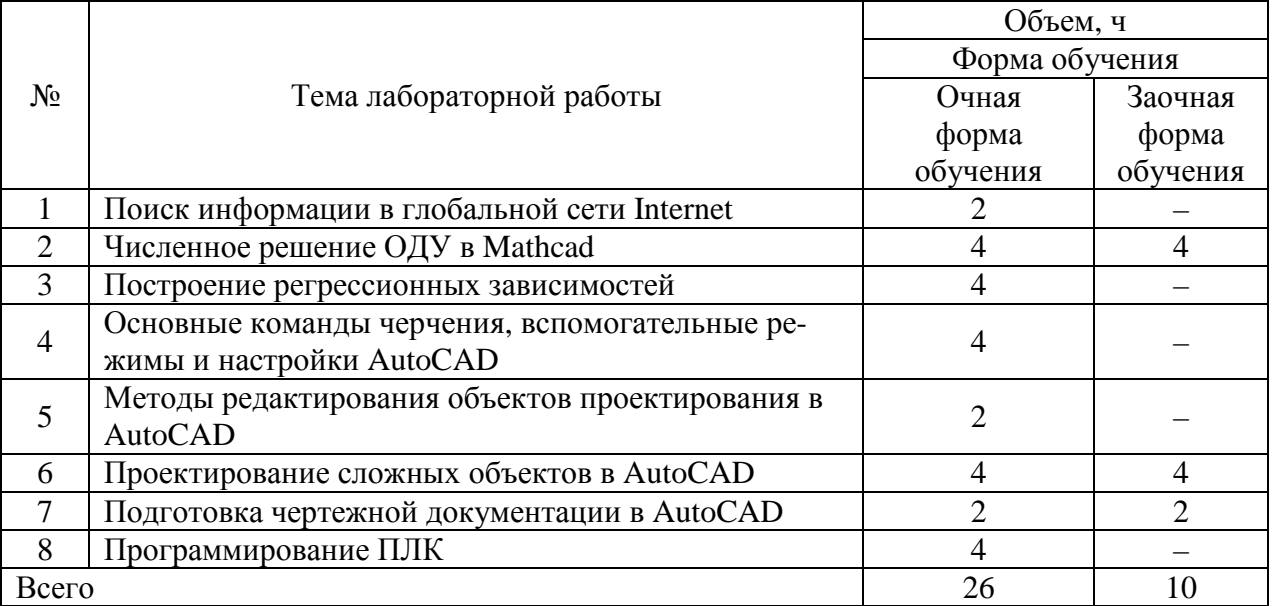

#### **4.6. Виды самостоятельной работы обучающихся и перечень учебно-методического обеспечения для самостоятельной работы**

## **4.6.1. Подготовка к аудиторным занятиям**

Подготовка обучающихся к аудиторным занятиям заключается в прочтении конспектов лекции и глав учебника по теме занятия, ознакомлении с содержанием занятий по методическим указаниям.

# **4.6.2. Перечень тем курсовых работ (проектов)**

Не предусмотрены.

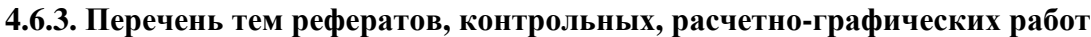

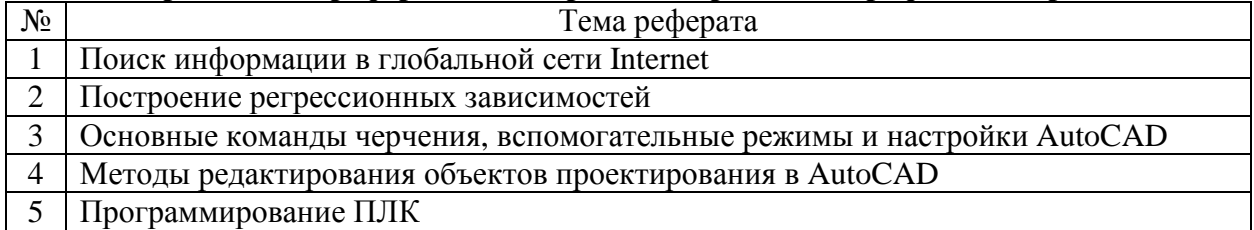

## **4.6.4. Перечень тем и учебно-методического обеспечения для самостоятельной работы обучающихся**

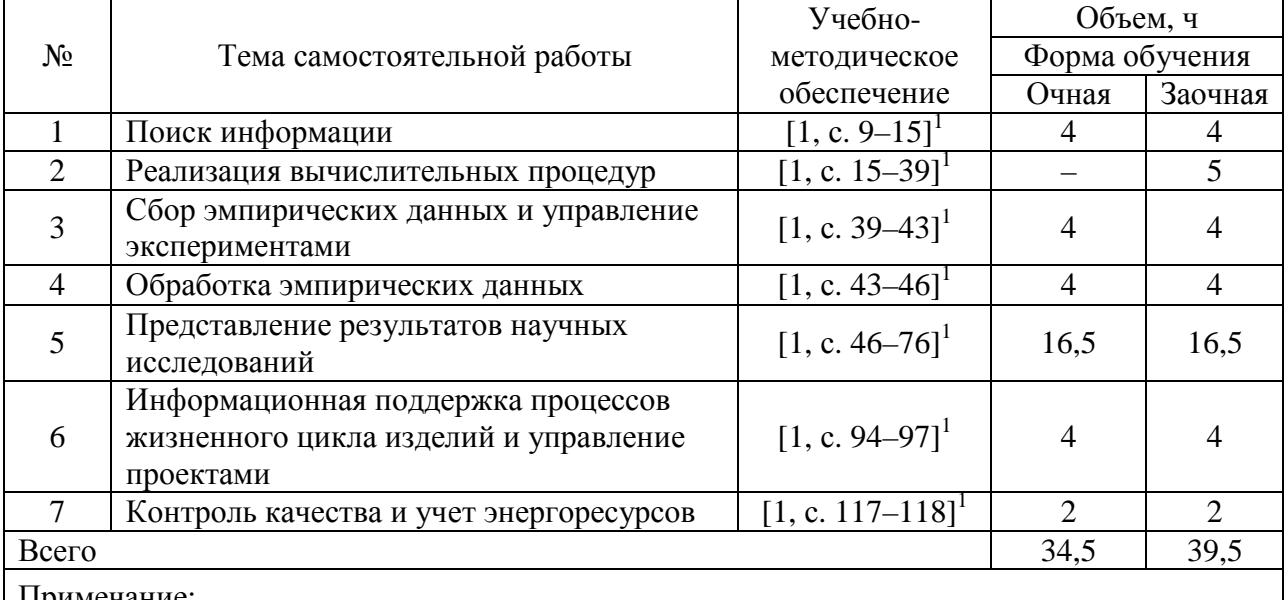

Примечание:

1. Афоничев Д.Н. Информационные технологии в науке и производстве / Д.Н. Афоничев. – Воронеж: Воронежский ГАУ, 2018. – 122 с.

## **4.6.5. Другие виды самостоятельной работы**

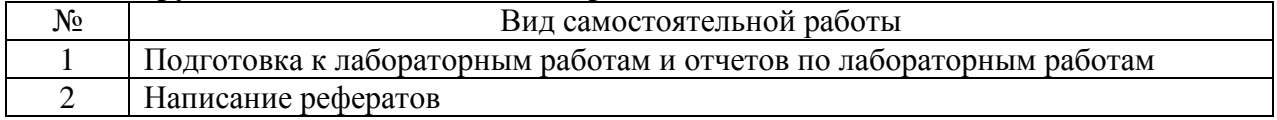

# **4.7. Перечень тем и видов занятий, проводимых в интерактивной форме**

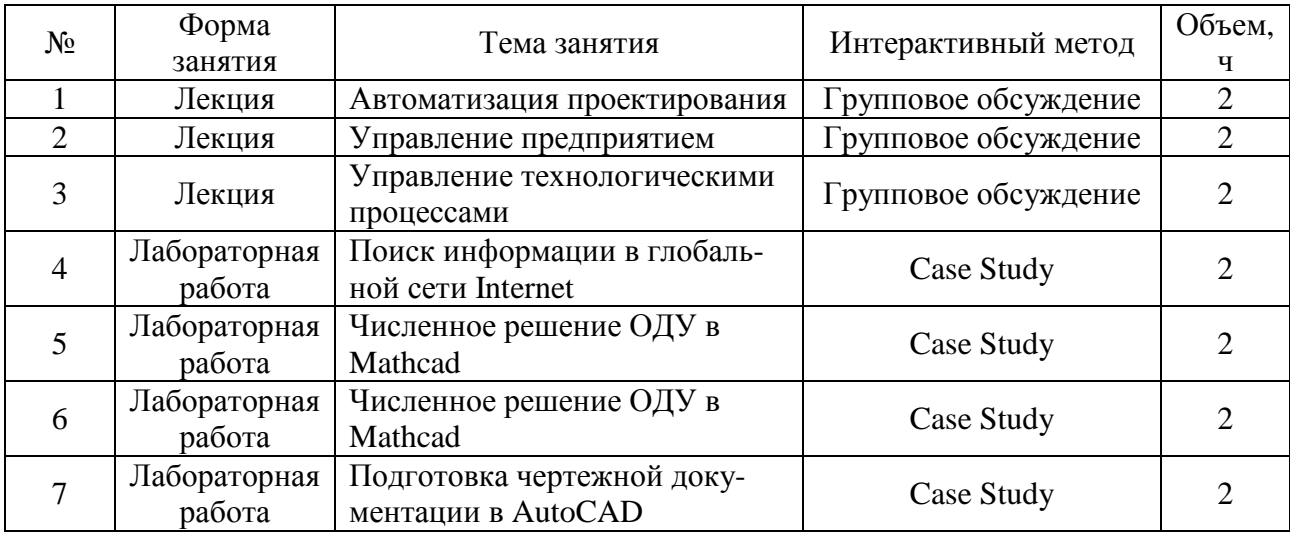

#### **5. Фонд оценочных средств для проведения промежуточной аттестации**

Полное описание фонда оценочных средств текущей и промежуточной аттестации обучающихся с перечнем компетенций, описанием показателей и критериев оценивания компетенций, шкал оценивания, типовые контрольные задания и методические материалы представлены в фонде оценочных средств по данной дисциплине (в виде отдельного документа).

# **6. Учебно-методическое обеспечение дисциплины**

#### **6.1. Рекомендуемая литература**

#### **6.1.1. Основная литература**

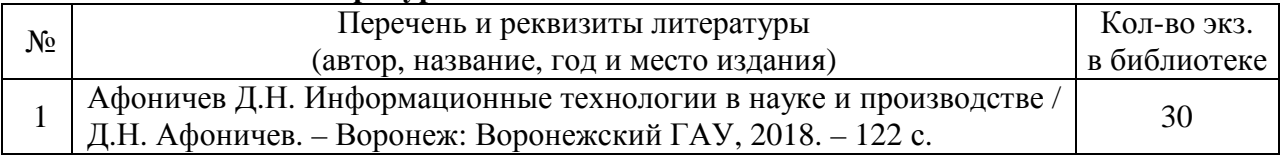

#### **6.1.2. Дополнительная литература**

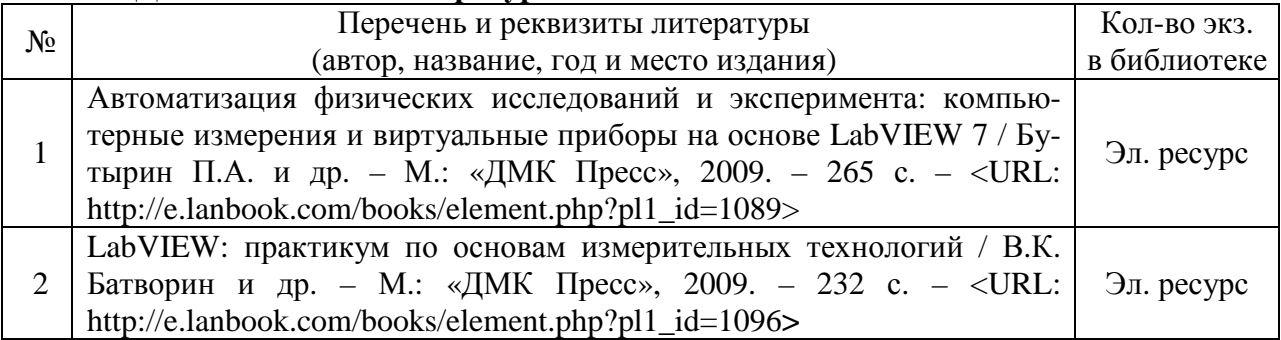

## **6.1.3. Методические указания**

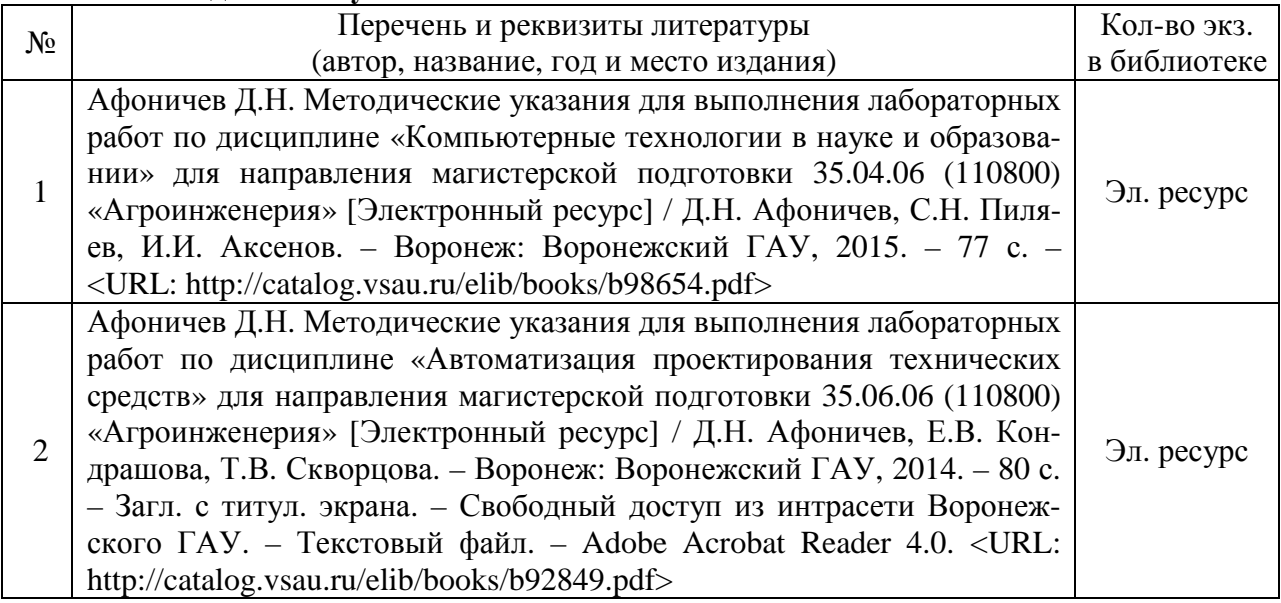

# **6.1.4. Периодические издания**

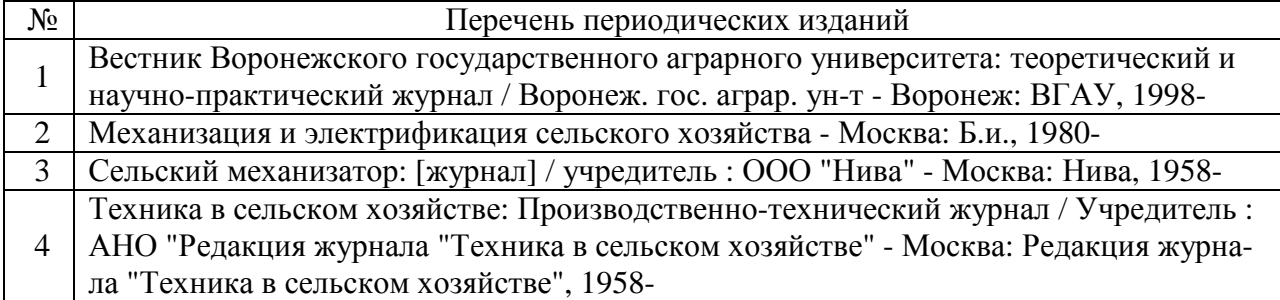

## **6.2. Перечень ресурсов информационно-телекоммуникационной сети «Интернет» (далее – сеть «Интернет»)**

#### **Электронные полнотекстовые ресурсы Научной библиотеки ВГАУ (http://library.vsau.ru/)**

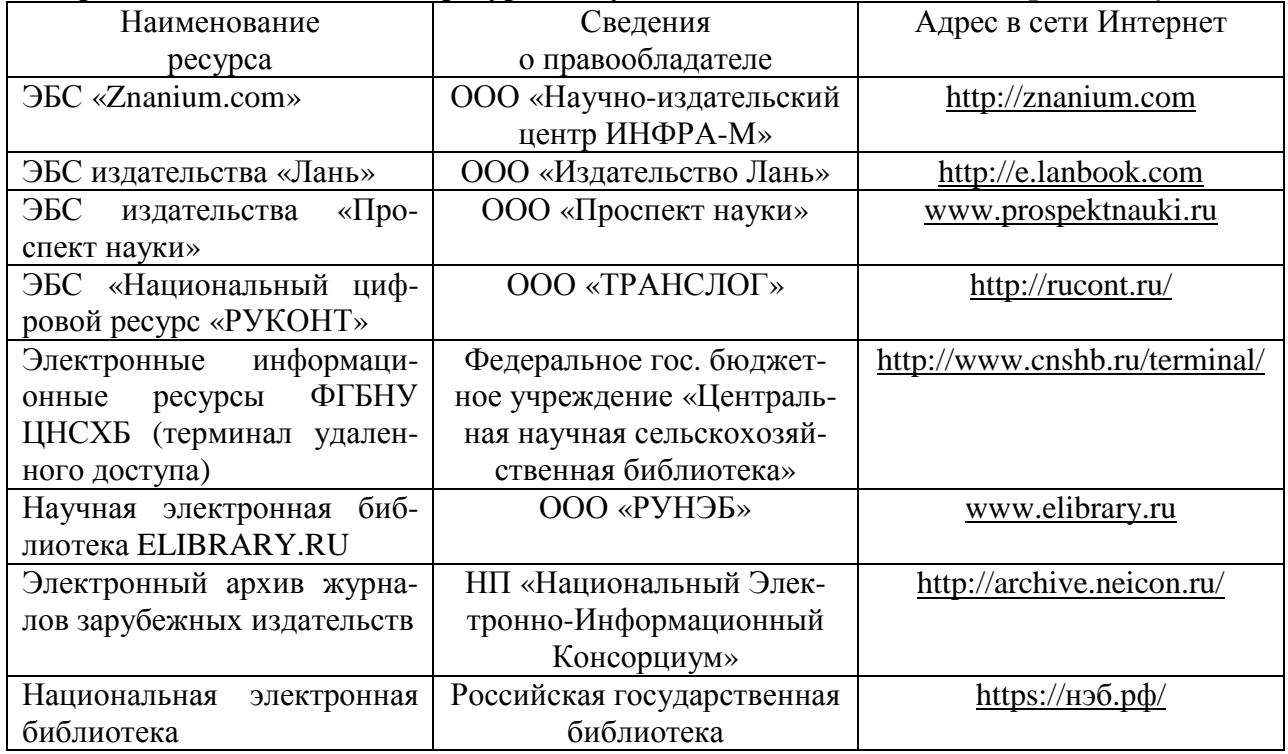

#### **Агроресурсы**

**1. Росинформагротех:** Российский научно-исследовательский институт информации и технико-экономических исследований по инженерно-техническому обеспечению агропромышленного комплекса. – http://www.rosinformagrotech.ru/

**2. Стандартинформ.** Группа 65 «СЕЛЬСКОЕ ХОЗЯЙСТВО». – http://www.gostinfo.ru/

## **Зарубежные агроресурсы**

**1. AGRICOLA:** — Национальная сельскохозяйственная библиотека США (National Agricultural Library) создает самую значительную в мире аграрную библиотеку AGRICOLA. В этой БД свыше 4 млн. записей с рефератами, отражающими мировой информационный поток. http://agricola.nal.usda.gov/

**2. AGRIS**: International Information System for the Agricultural Sciences and Technology : Международная информационная система по сельскохозяйственным наукам и технологиям. – http://agris.fao.org/

**3. Agriculture and Farming** : agricultural research, farm news, pest management policies, and more : Официальные информационные сервисы Правительства США по сельскому хозяйству. – http://www.usa.gov/Citizen/Topics/Environment-Agriculture/Agriculture.shtml

Страница 11 из 15

**4. CAB Abstracts** создает сельскохозяйственное бюро британского Содружества (Agricultural Bureau of the British Commonwealth — CAB International). CAB International проводит экспертизу научной значимости журналов, издаваемых в разных странах, приобретает 11 тыс. журналов, признанных лучшими, и реферирует статьи из них. В БД около 5 млн. записей с 1973 г. на английском языке. — http://www.cabdirect.org/

**5. Food Science and Technology Abstracts** (FSTA)**:** Международный информационный центр по проблемам продовольствия (International Food Information System) . В БД отражены и реферированы около 1 млн. публикаций, имеющих отношение к производству и безопасности продуктов питания. — http://www.fstadirect.com/

**6. PubMed Central** (PMC) : Электронный архив полнотекстовых журналов по биологии и медицине. – http://www.ncbi.nlm.nih.gov/pmc/

**7. ScienceResearch.com**: Поисковый портал. http://www.scienceresearch.com/scienceresearch/about.html

#### **Сайты и порталы по агроинженерному направлению**

**1. АгроБаза**: портал о сельхозтехнике и сельхозоборудовании. – https://www.agrobase.ru/

**2. АгроСервер.ру**: российский агропромышленный сервер. – http://www.agroserver.ru/

**3. ВИМ**: Всероссийский научно-исследовательский институт механизации сельского хозяйства. – http://vim.ru/

**4. Все ГОСТы.** – http://vsegost.com/

**5. Каталог всех действующих в РФ ГОСТов**. – http://www.gostbaza.ru/

**6. Российское хозяйство. Сельхозтехника**. – http://rushoz.ru/selhoztehnika/

**7. Сборник** нормативных материалов на работы, выполняемые машинно-технологическими станциями (МТС). – http://library.sgau.ru/public/normatin.pdf

**8. Сельхозтехника хозяину**. – http://hoztehnikka.ru/

**9. Система научно-технической информации АПК России**. – http://snti.aris.ru/

**10. TECHSERVER.ru**: Ваш путеводитель в мире техники. – http://techserver.ru/

## **6.3. Средства обеспечения освоения дисциплины**

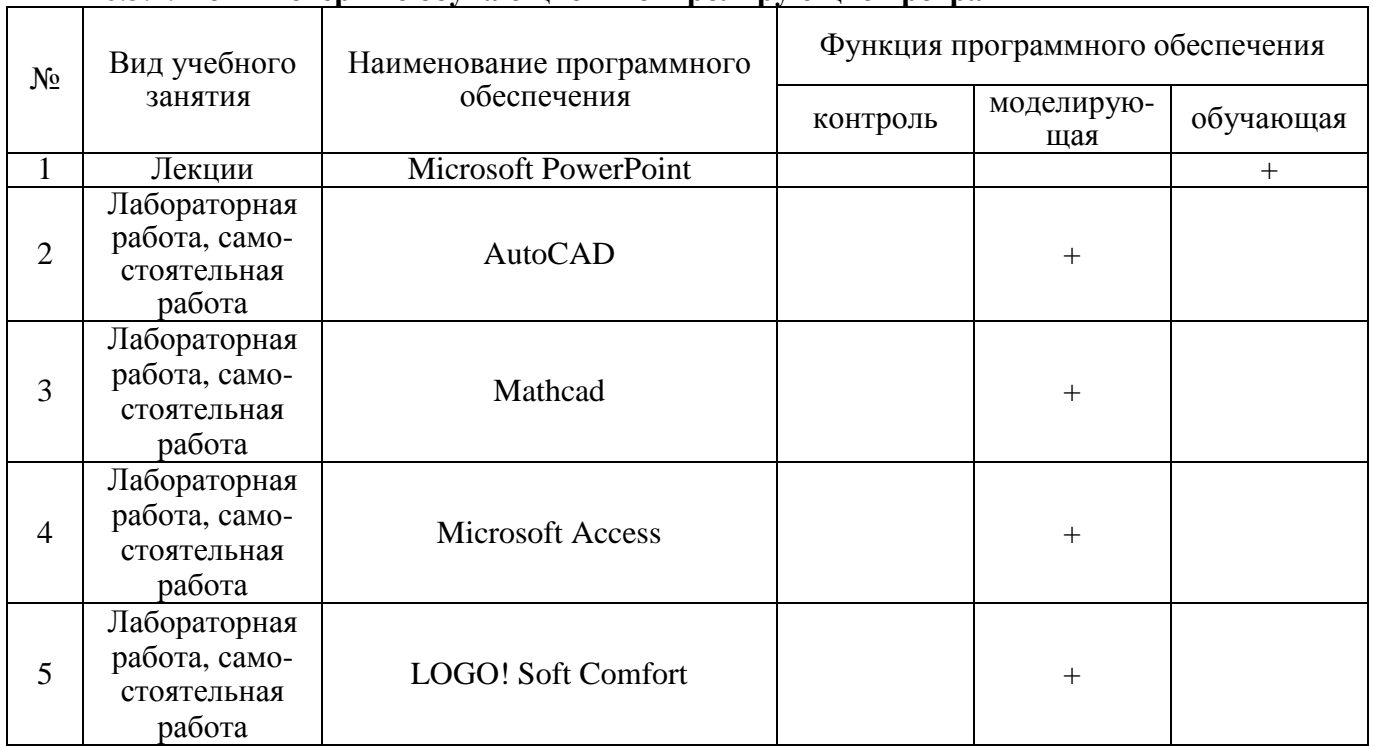

#### **6.3.1. Компьютерные обучающие и контролирующие программы**

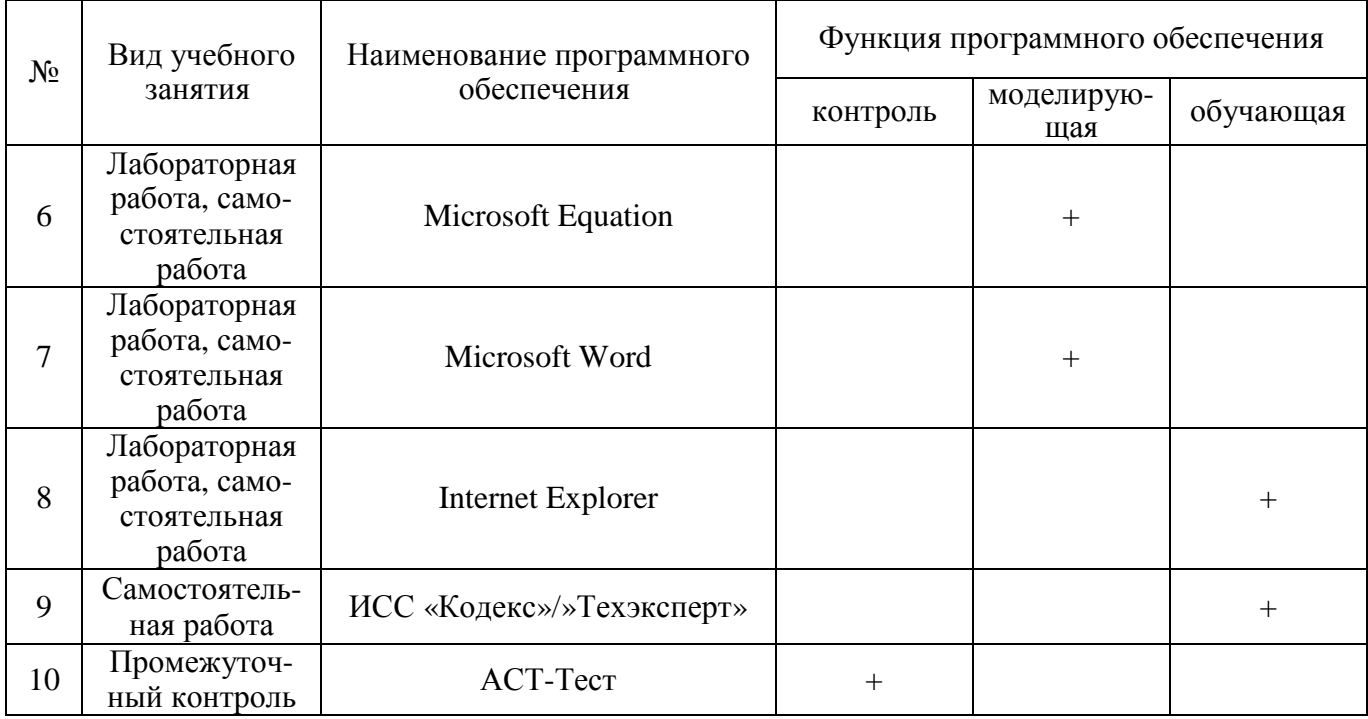

## **6.3.2. Компьютерные презентации учебных курсов**

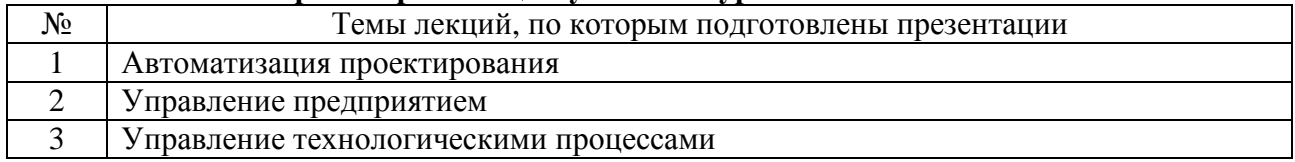

# **7. Описание материально-технической базы, необходимой для осуществления образовательного процесса по дисциплине**

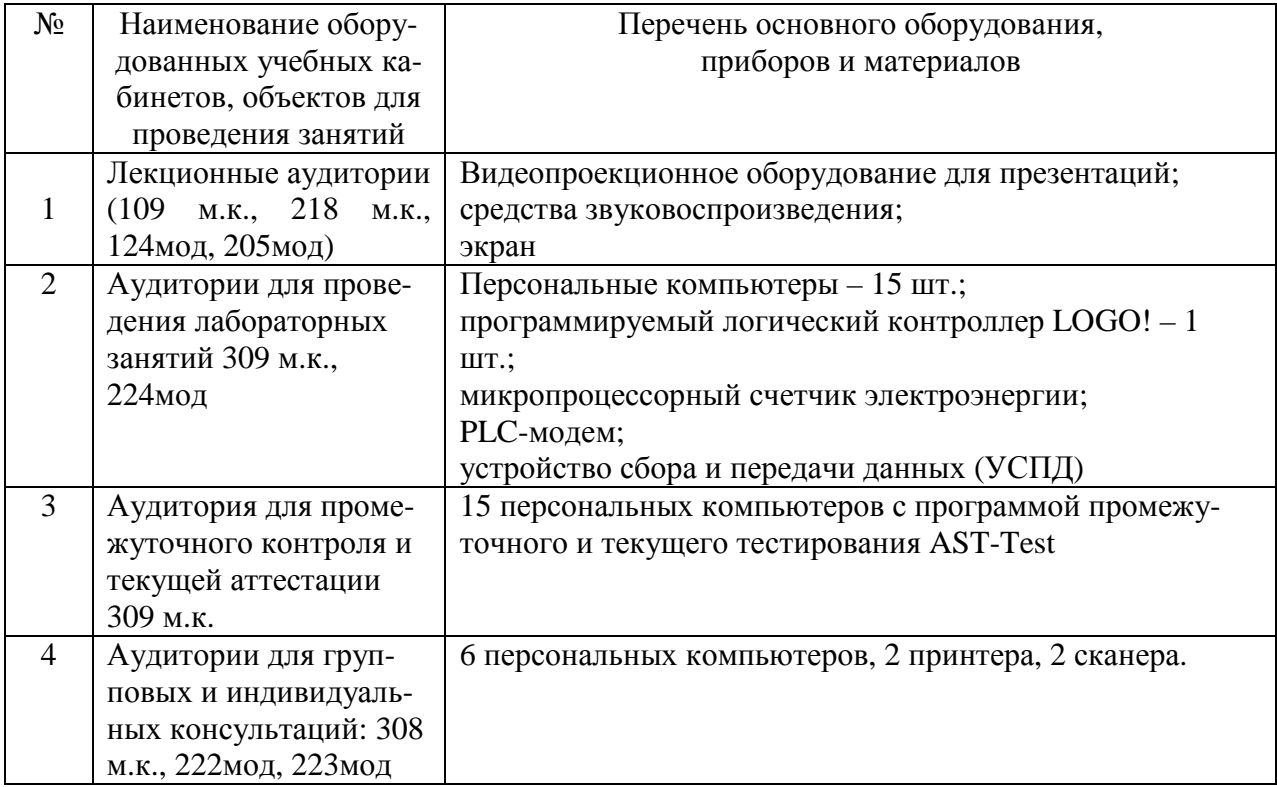

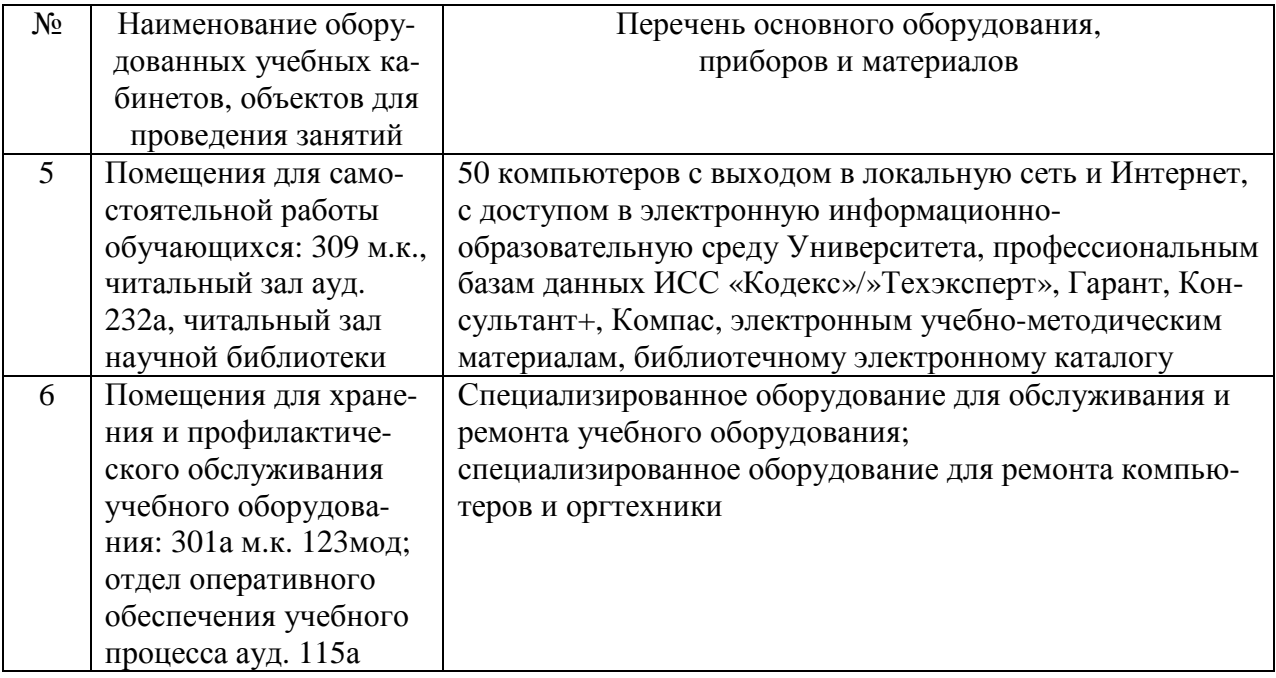

# **8. Междисциплинарные связи**

| согласования рабочеи программы с другими дисциплинами                      |                                                           |                                                                                           |
|----------------------------------------------------------------------------|-----------------------------------------------------------|-------------------------------------------------------------------------------------------|
| Наименование дисциплины,<br>с которой проводилось<br>согласование          | Кафедра, с которой<br>проводилось согласование            | Предложения об изменениях<br>в рабочей программе.<br>Заключение об итогах<br>согласования |
| Моделирование<br>в агроинженерии                                           | Математики и физики                                       | нет<br>согласовано                                                                        |
| Испытание сельскохозяй-<br>ственной техники и энерго-<br>силовых установок | Сельскохозяйственных<br>машин, тракторов<br>и автомобилей | нет<br>согласовано                                                                        |

**Протокол** согласования рабочей программы с другими дисциплинами

#### Номер изменения Номер протокола заседания кафедры и дата Страницы с изменениями Перечень откорректированных пунктов ФИО зав. кафедрой, подпись  $\begin{array}{|c|c|c|}\n\hline\n1&\text{N}_2 & 13 & \text{or} \\
27.06.2018 & & & \hline\n\end{array}$ <sup>№</sup> 13 от 13 07 8 Подпункт 4.6.4 (примечание) <sup>2</sup>№ 13 от **27.06.2018 19 Подпункт 6.1.1** (позиция 1)

# **Лист изменений рабочей программы**

**Приложение 1** 

# **Приложение 2**

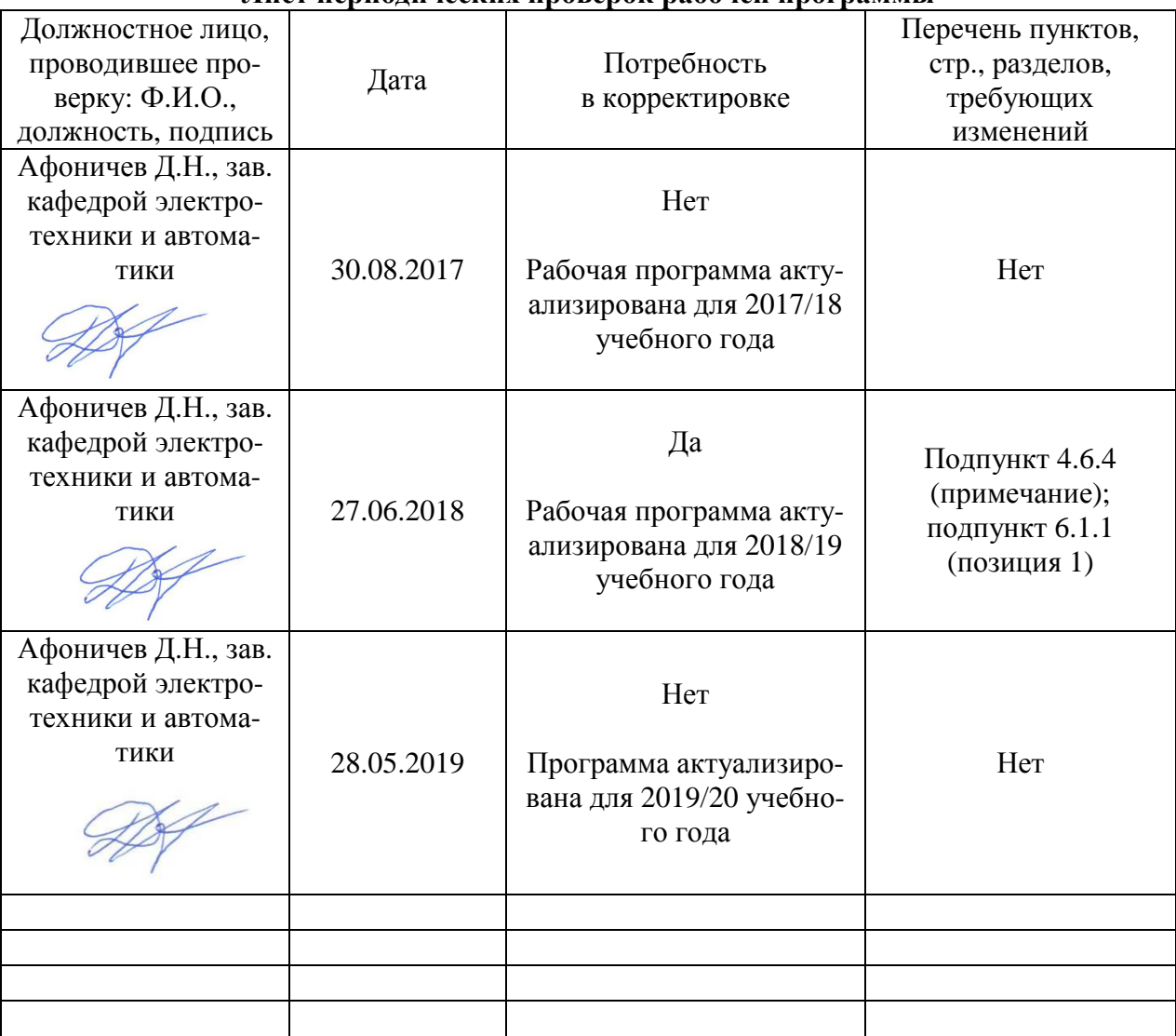

## **Лист периодических проверок рабочей программы**